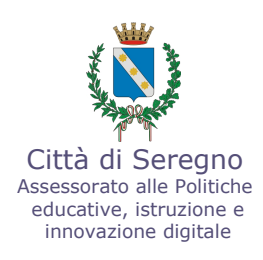

### AL SERVIZIO SCUOLA - Comune di Seregno DOMANDA DI ISCRIZIONE AL CENTRO RICREATIVO DIURNO 3/6 ANNI **ANNO 2016**

VALEVOLE COME AUTOCERTIFICAZIONE (Art. 1- lettera h - art. 47 DPR 28.12.2000 n.445)

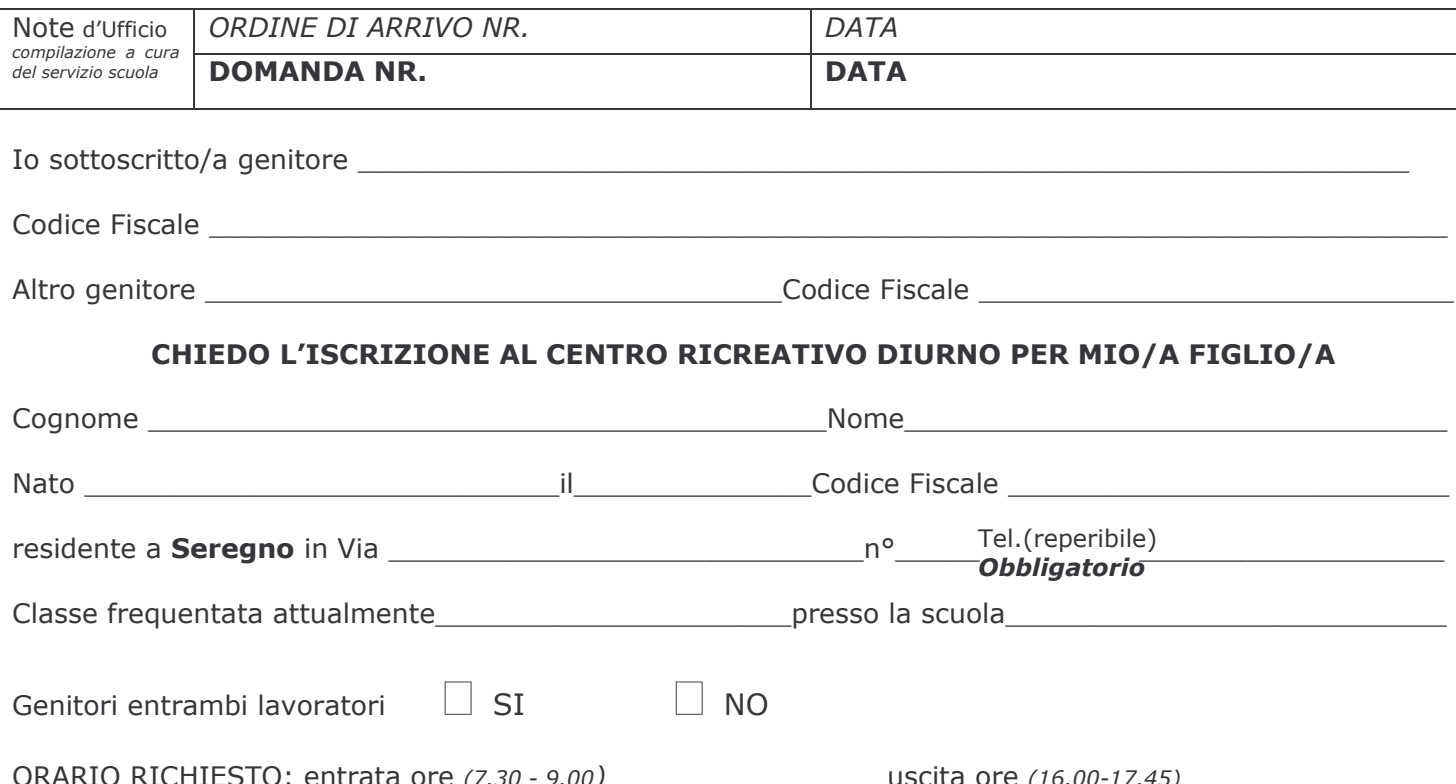

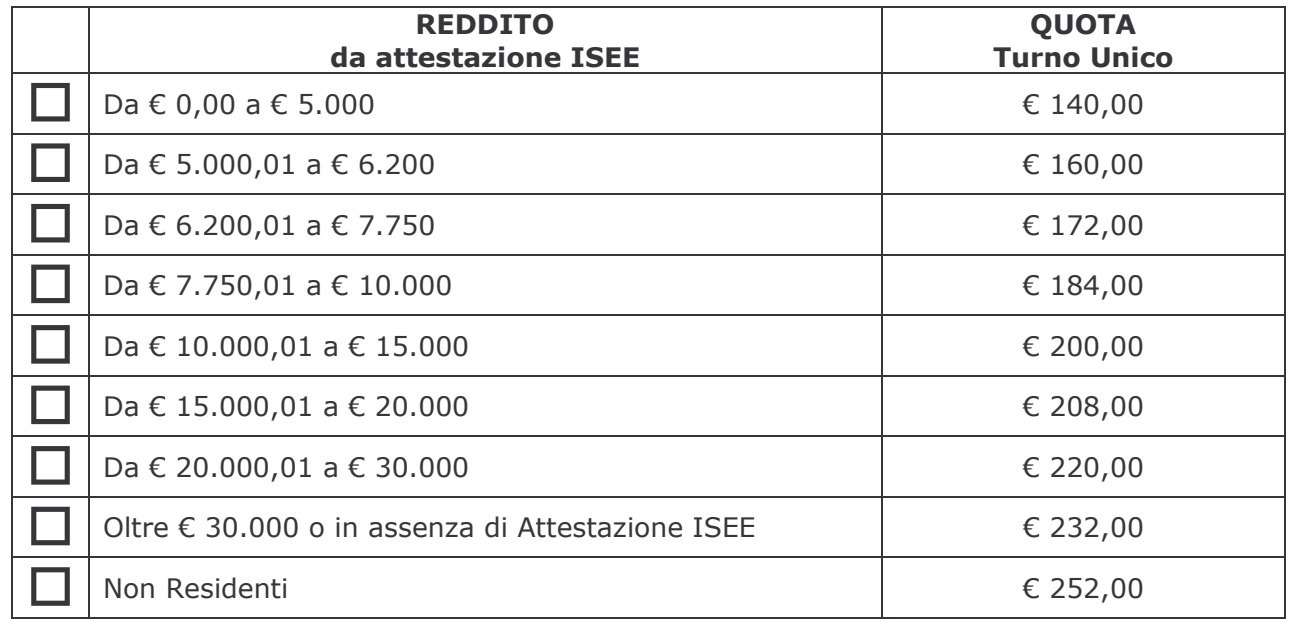

#### **Dati Attestazione ISEE**

Valore ISEE Valore

data rilascio e contra un validità fino al

## **AUTORIZZO**

Mio/a figlio/a ad eventuali uscite sul territorio comunale

## $\Box$  AUTORIZZO

## **NON AUTORIZZO**

Il personale educativo, e/o personale autorizzato dall'Ente, ad effettuare fotografie e/o filmati che ritraggono anche mio/a figlio/a per la documentazione delle attività svolte nell'ambito del servizio.

# DICHIARO INOLTRE CHE MIO/A FIGLIO/A :

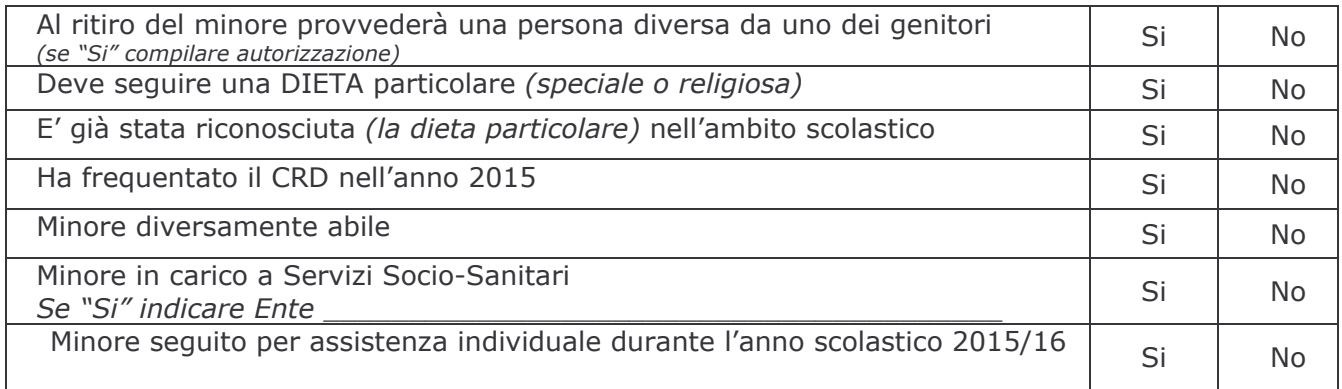

ALTRE PARTICOLARI ESIGENZE (es. allergie, linguaggio, motricità ecc.) N.B. Si prega di segnalare qualsiasi problema relativo al minore

#### **DOCUMENTI ALLEGATI:**

- $\Box$  Ricevuta di pagamento;
- □ Fotocopia libretto sanitario pagine relative alle vaccinazioni;
- Documentazione per dieta (indicare tipo di documento)
- □ Fotocopia carta d'identità del richiedente in corso di validità (art. 38 DPR 445/2000) –

### **DICHIARO DI ESSERE A CONOSCENZA CHE:**

- a) La domanda sarà accolta solo se la famiglia è in regola con i pagamenti anche per i servizi Ristorazione Scolastica, Pre-Post scuola, Asilo Nido e Spazio Gioco.
- b) Nell'eventualità che al momento dell'iscrizione non sia possibile effettuare il controllo dei debiti sui servizi sopra indicati, il controllo sarà effettuato successivamente all'iscrizione e al pagamento, ma prima dell'apertura del Centro Estivo. Qualora venisse riscontrato un debito: la domanda non sarà accolta e il pagamento effettuato servirà a ridurre il debito pre esistente OPPURE sarà possibile accogliere la domanda solo se sarà saldato il debito preesistente o se la famiglia sottoscriverà un piano di rientro e verserà al momento dell'iscrizione la prima rata (atti GC 268/15)
- c) La frequenza alla mensa è obbligatoria
- d) Eventuali richieste di rimborso della quota verranno accettate solo se corredate da certificato medico comprovante la malattia dell'iscritto e presentate entro i due giorni successivi all'inizio della malattia e purché lo stesso non abbia iniziato a frequentare il Centro. Solo in questo caso si opererà un rimborso pari al 50% della somma versata e relativa al turno non frequentato.
- Di essere al corrente che eventuali **violazioni** a quanto previsto nella circolare possono determinare l'applicazione di sanzioni a  $e)$ discrezione del Responsabile del CRD nell'interesse degli altri utenti; sanzioni che possono giungere fino all'allontanamento del CRD senza alcun diritto di rimborso delle somme versate.
- f) Di essere consapevole delle responsabilità penali assunte ai sensi dell'art.76 del DPR n. 445, per falsità in atti e dichiarazioni.
- g) Di essere conscio che i dati richiesti sono necessari per la miglior organizzazione del Centro nell'interesse del proprio minore utente e degli altri freguentanti.
- h) Di essere a conoscenza che quanto dichiarato è vero e accertabile ai sensi dell'art. 43 del citato DPR n.445/2000 e documentabile dall'utente su richiesta del Servizio Scuola, e che potranno anche essere effettuati controlli ai sensi dell'art.71 del DPR n. 445/2000 diretti ad accertare la veridicità delle informazioni fornite. Qualora dal controllo emerga la non veridicità del contenuto delle dichiarazioni, ai sensi del DPR 445/2000 art.75 comma 1, fatte salva la possibilità di più gravi sanzioni, la domanda verrà posticipata in coda.

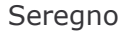

Firma

#### INFORMATIVA AI SENSI DELL'ART. 13 DEL D.LGS. 196/03 "Codice in materia di protezione dei dati personali"

Ai sensi dell'art, 13 del D. Lgs. n. 196/2003 - "Codice in materia di protezione dei dati personali", il Comune di Seregno è titolare del trattamento dei dati personali e in questa veste è tenuto a fornire informazioni in merito all'utilizzo degli stessi.

Finalità del Trattamento: i dati personali, anche di natura sensibile, sono trattati in sede di attuazione dei compiti istituzionali dell'ente, esclusivamente per la gestione e l'erogazione del servizio richiesto e la corretta e completa esecuzione delle attività proprie dell'ufficio, ai sensi della normativa vigente nazionale, regionale e comunale, con riferimento in particolare al Regolamento per il trattamento dei dati sensibili e giudiziari approvato con deliberazione di Consiglio Comunale n. 52 del 04/04/2006.

Il conferimento dei dati è obbligatorio e la mancata comunicazione dei dati richiesti impedisce l'erogazione del servizio.

Modalità di trattamento dei dati: in relazione alle finalità descritte, i dati verranno trattati tramite strumenti cartacei, informatici e telematici dal titolare e/o dagli incaricati del trattamento, con modalità idonee a garantire la loro sicurezza e riservatezza. I dati possono essere comunicati, nei limiti strettamente pertinenti agli obblighi e finalità istituzionali, a Regione Lombardia e/o Enti della Pubblica Amministrazione centrale o locali, o a soggetti terzi da essi incaricati per la gestione del servizio o in funzione di obblighi normativi o regolamentari.

Diritti dell'Interessato: i soggetti cui si riferiscono i dati personali hanno il diritto in qualunque momento di ottenere la conferma dell'esistenza o meno dei medesimi dati e di conoscerne il contenuto e l'origine, verificarne l'esattezza o chiederne l'integrazione o l'aggiornamento, oppure la rettifica secondo quanto previsto dall'art. 7 del D. Lgs.196/03, scrivendo a mezzo e-mail a: info.scuola@seregno.info

Seregno

Firma